**Supporto dell'app Toshiba Home AC Control.**

iOS : 9,0 o versioni successive.

# **TOSHIBA** MANUALE DEL PROPRIETARIO

### **Toshiba Home AC Control**

Per scaricare e installare l'app Toshiba Home AC Control, visitare l'App Store sul dispositivo.

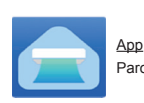

Parola chiave : Toshiba Home AC Control **Android : 5,0 o versioni successive.** 

#### **Info su Toshiba Home AC Control.**

- 1. Toshiba Home AC Control consente di controllare il funzionamento A/C mediante smartphone o tablet (dispositivo mobile) tramite connessione Internet.
- 2. Controllo ovunque: il software di controllo eseguito su sistema Cloud e dispositivo mobile può impostare e monitorare il funzionamento A/C tramite connessione Internet.
- 3. Il cliente può controllare 1 per massimo 5 utenti (utilizzare 1 e-mail per la registrazione).
- 4. Controllo multiplo del sistema A/C: 1 utente può controllare 10 A/C.
- 5. Controllo di gruppo.
	- 5.1 Il cliente può creare e controllare 3 gruppi di A/C.
	- 5.2 Il cliente può controllare un max. 10 A/C per gruppo.

#### Nota :

- 1. L'adattatore può registrare solo 1 indirizzo e-mail. Se si effettua la registrazione con una nuova e-mail, l'e-mail attuale non sarà valida.
- 2. È possibile utilizzare 1 indirizzo e-mail per la registrazione di 5 dispositivi mobili per il controllo dello stesso A/C.

#### **Processo di registrazione.**

Aprire un'app e toccare Registrazione per la registrazione dell'utente.

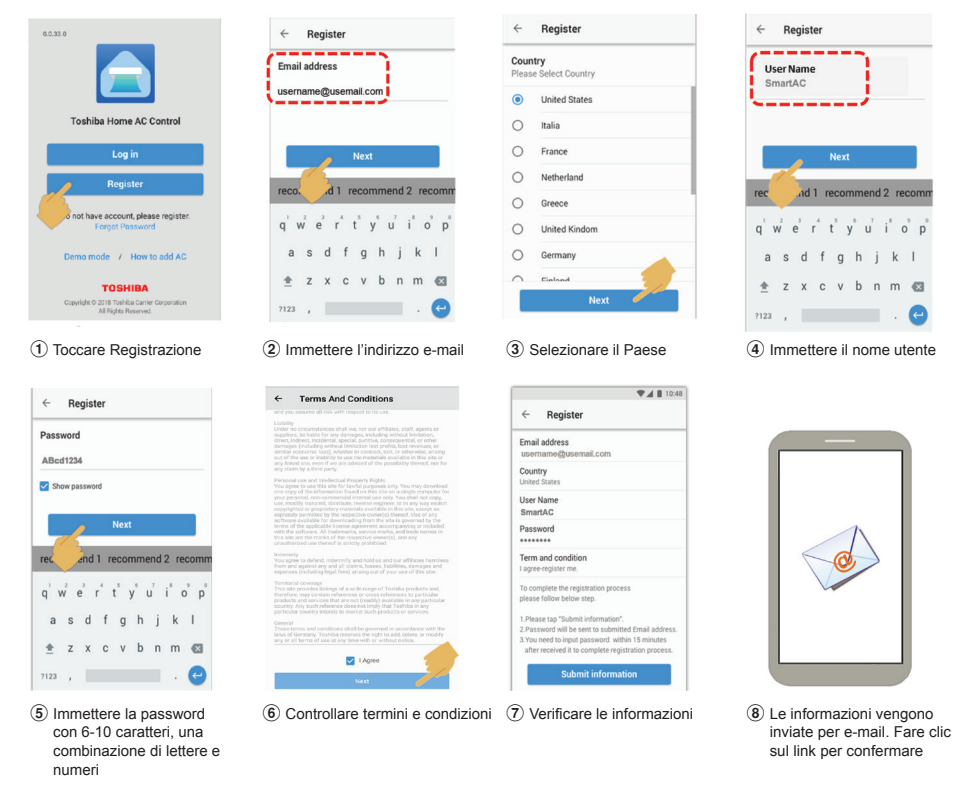

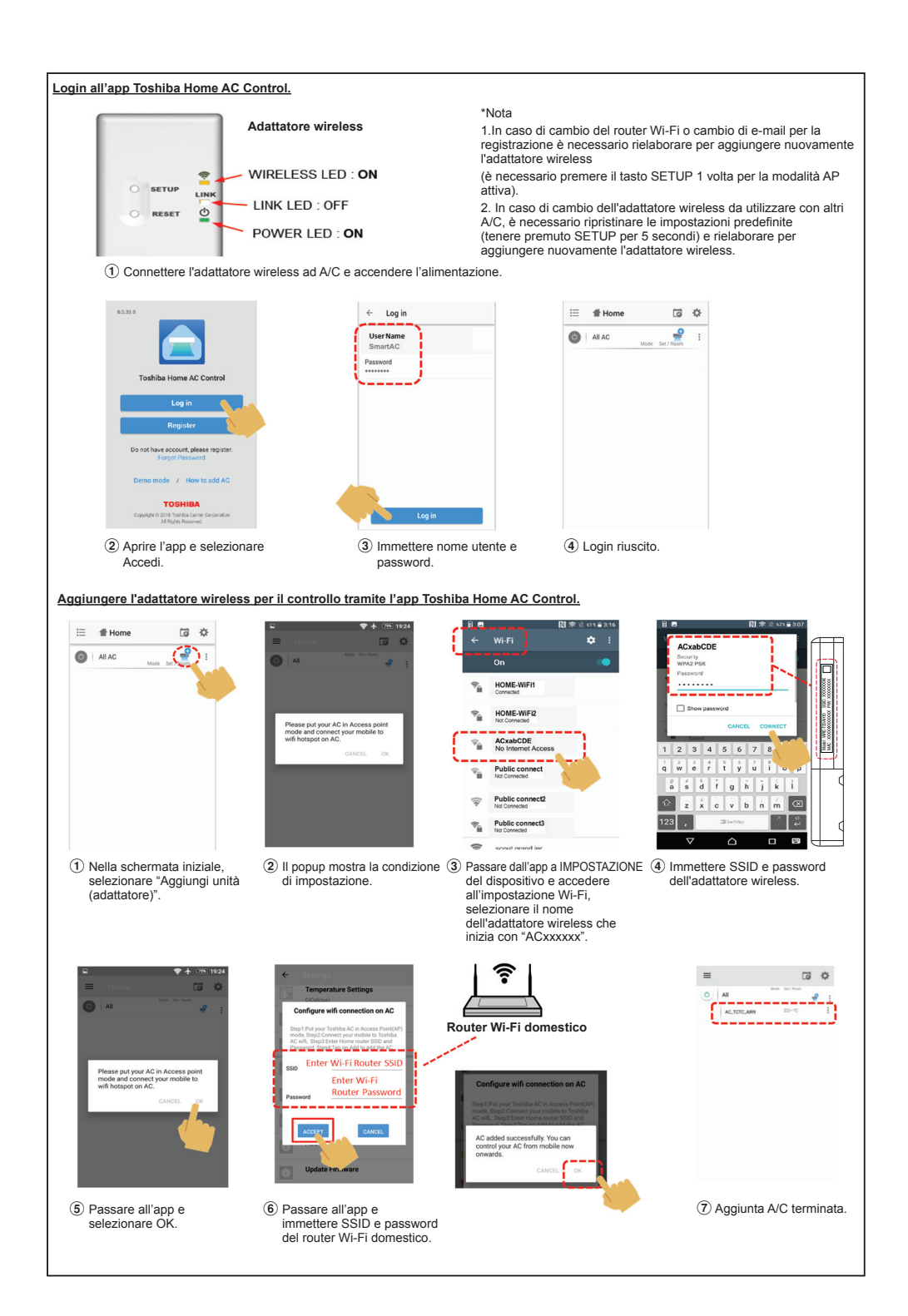

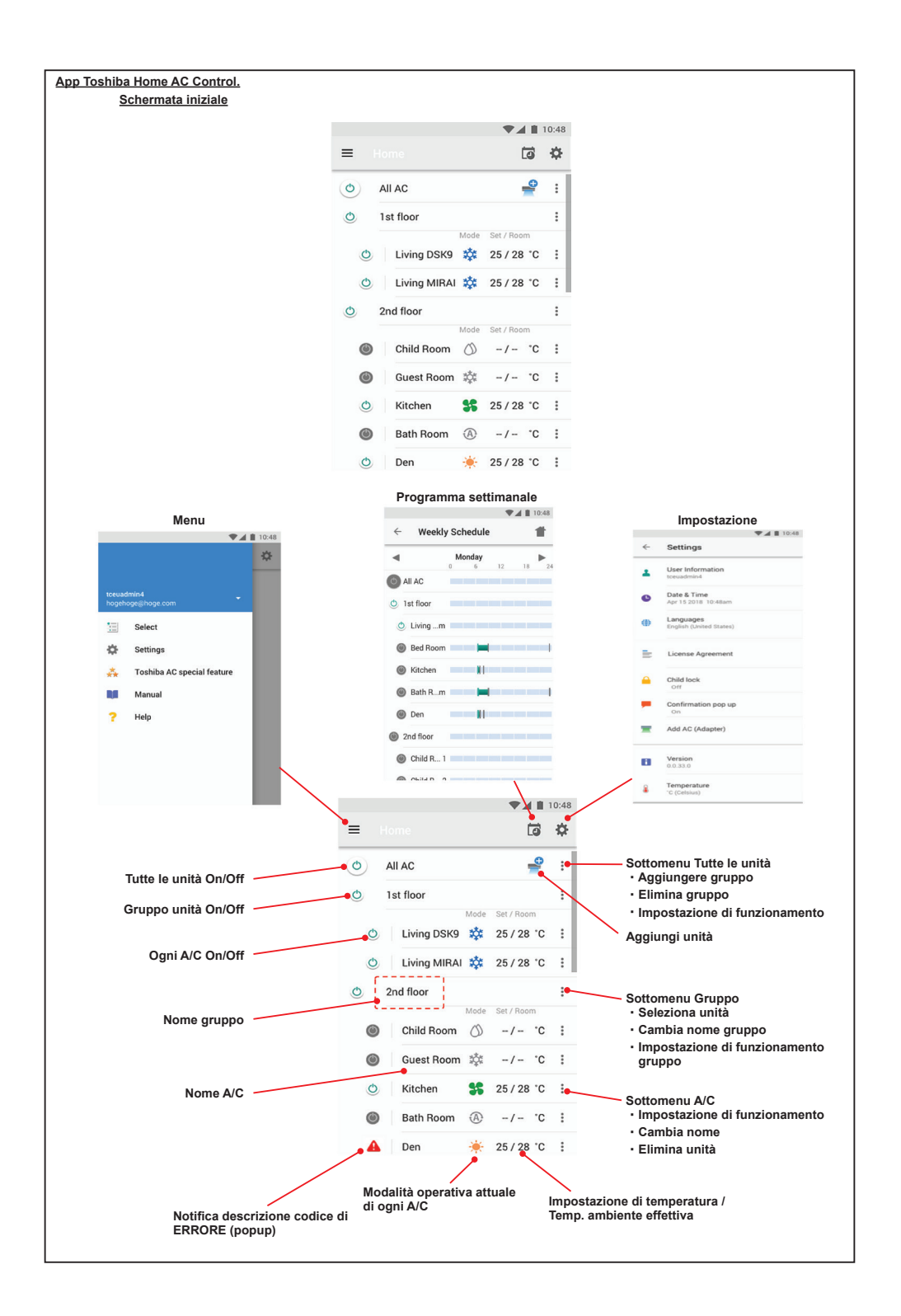

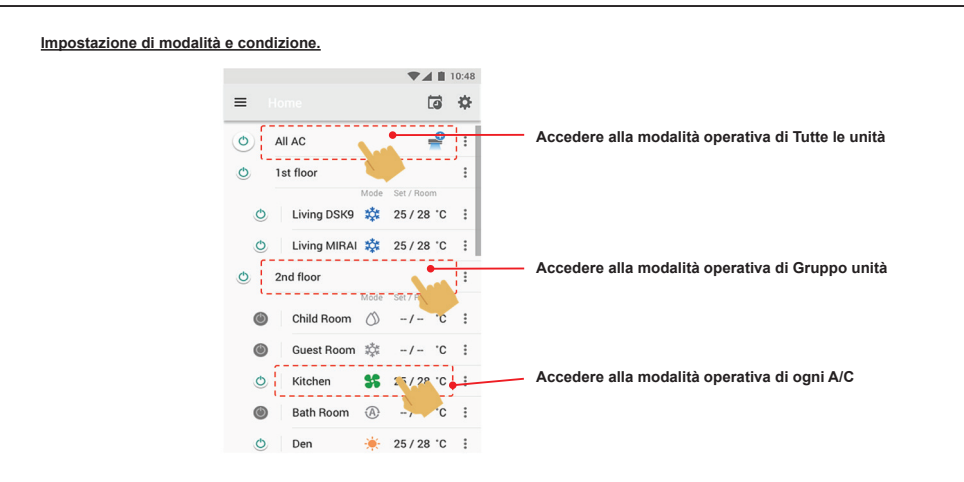

**Seleziona modalità dall'app Toshiba Home AC Control.**

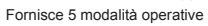

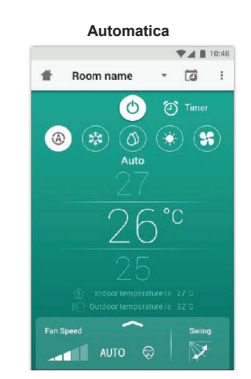

**Riscaldamento**

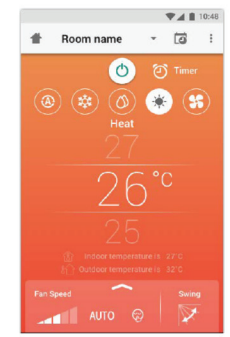

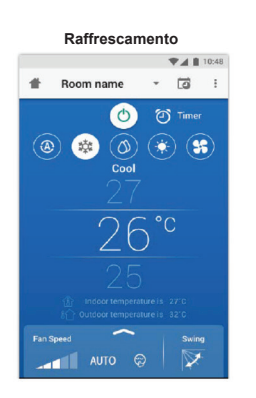

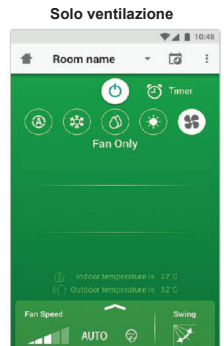

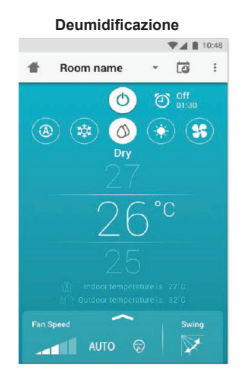

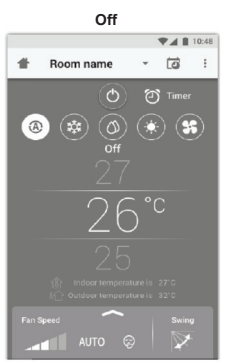

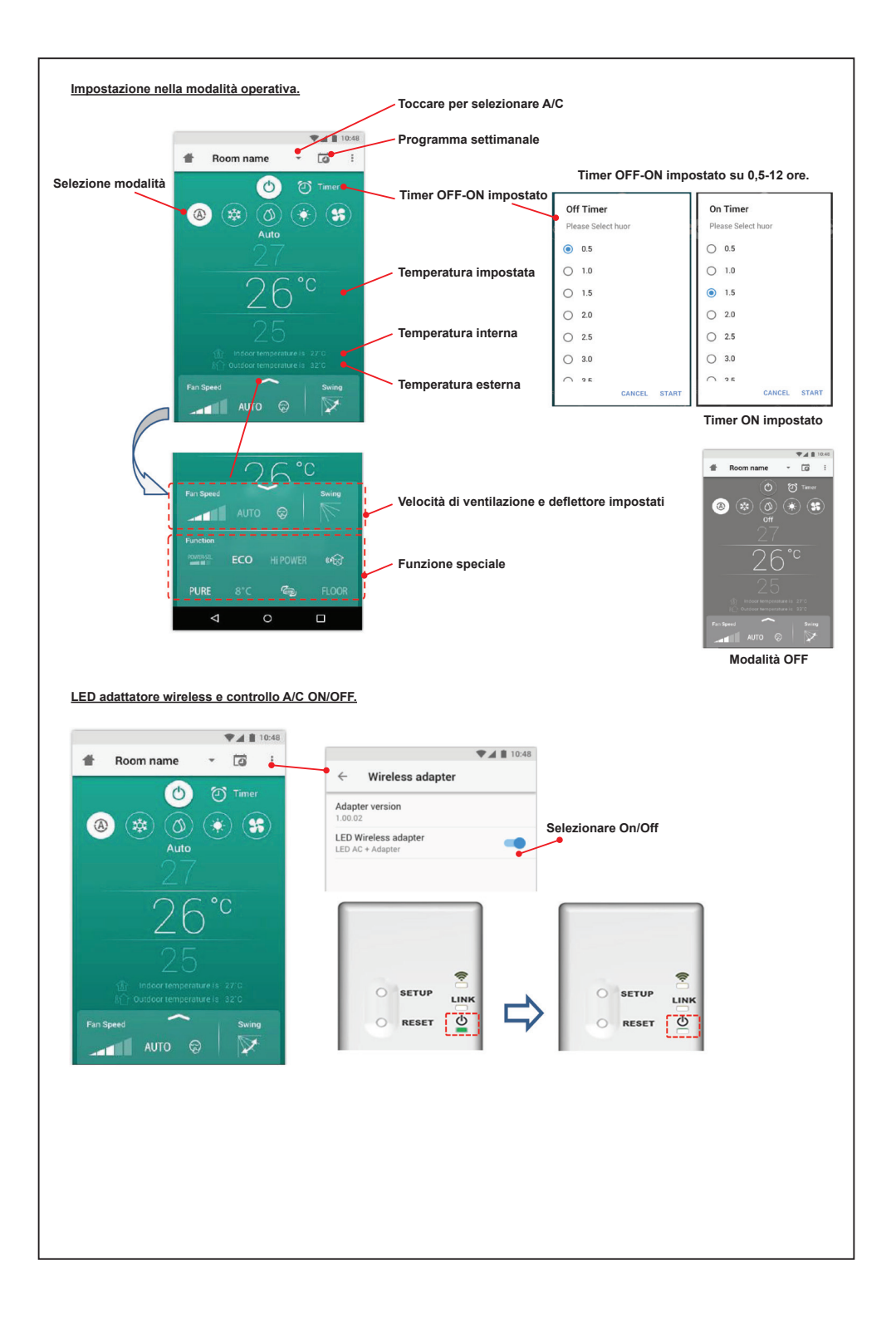

#### **Funzionamento di gruppo.**

Max. 3 gruppi

1 gruppo max. = 10 unità.

**Aggiungere gruppo**

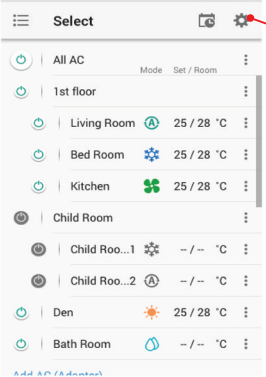

 $\bullet$  4 10:48

**Selezionare A/C nel gruppo**

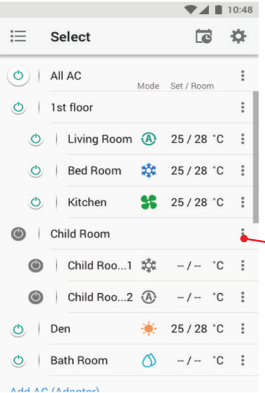

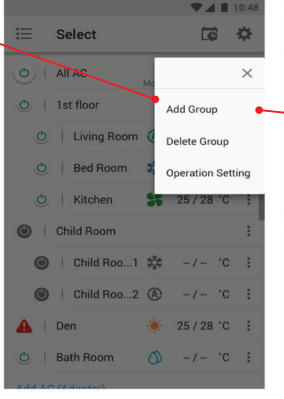

 $24110$ Select 18 章  $O$   $AIIAC$ Set / Room  $1st$  floor ◎ Bed Room 乾 25 / 28 ℃ :  $O$  Kitchen **SC** 25/28 °C : Child Room  $\times$ Child Room Select AC Child Roo...2 ( Change Name  $A$  | Den **Operation Setting** Bath Room

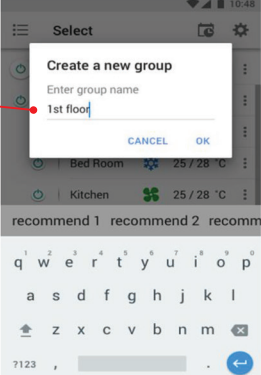

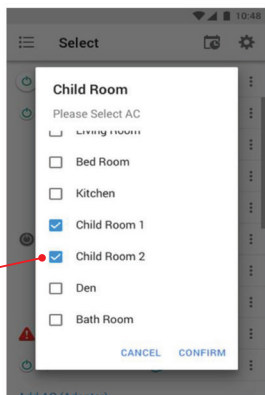

#### **Eliminare A/C**

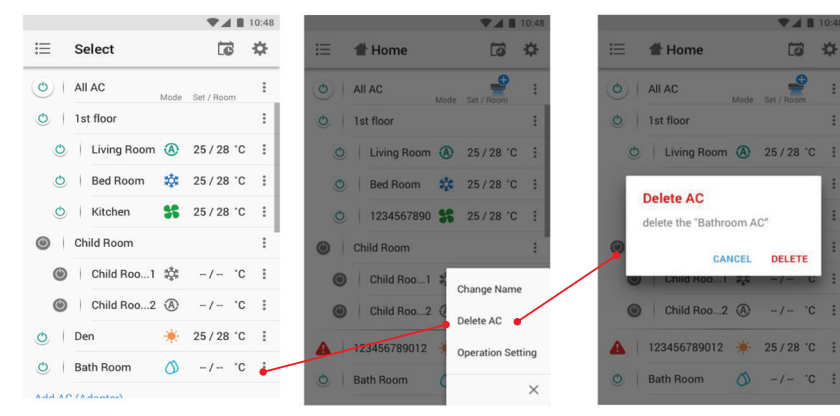

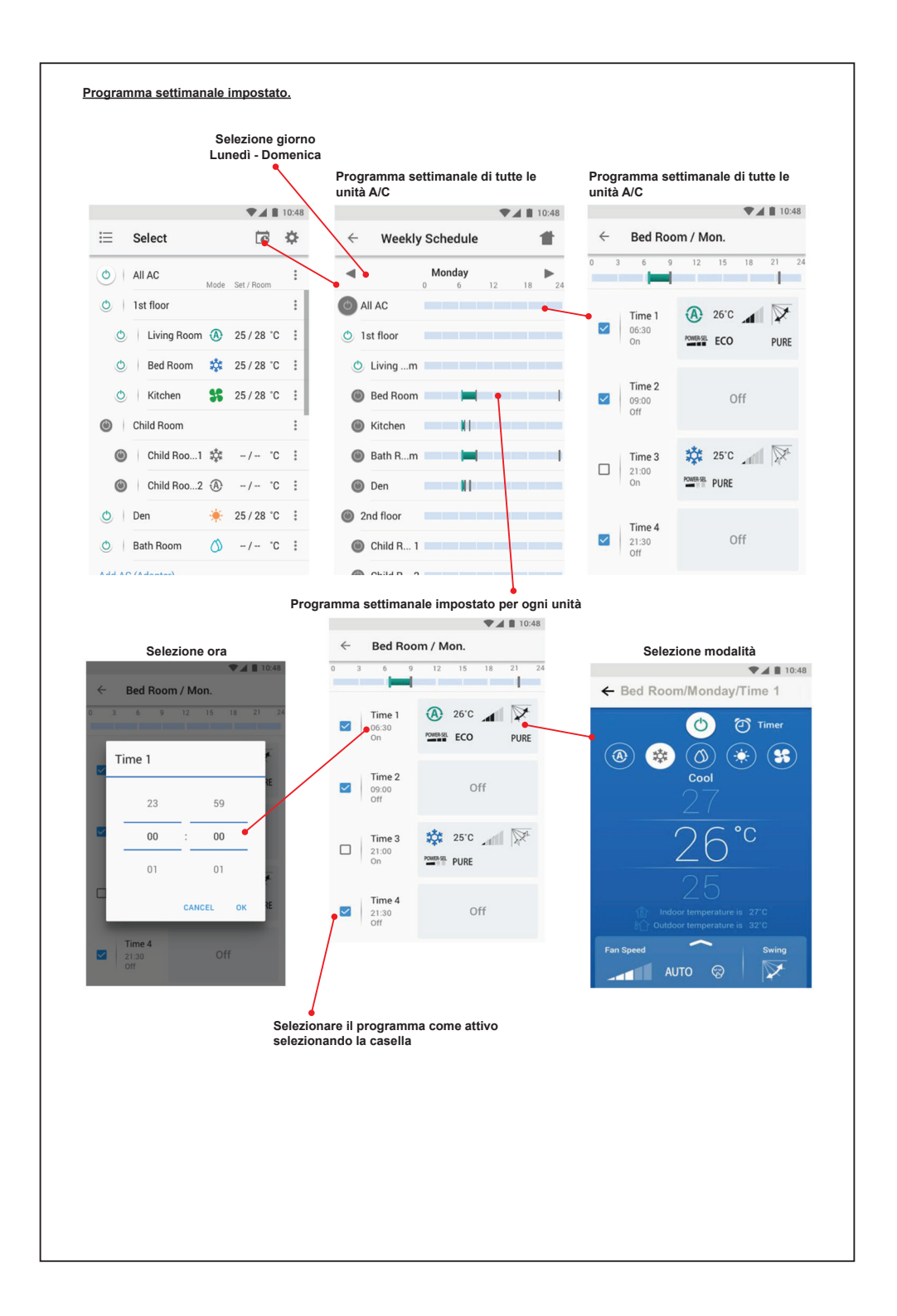

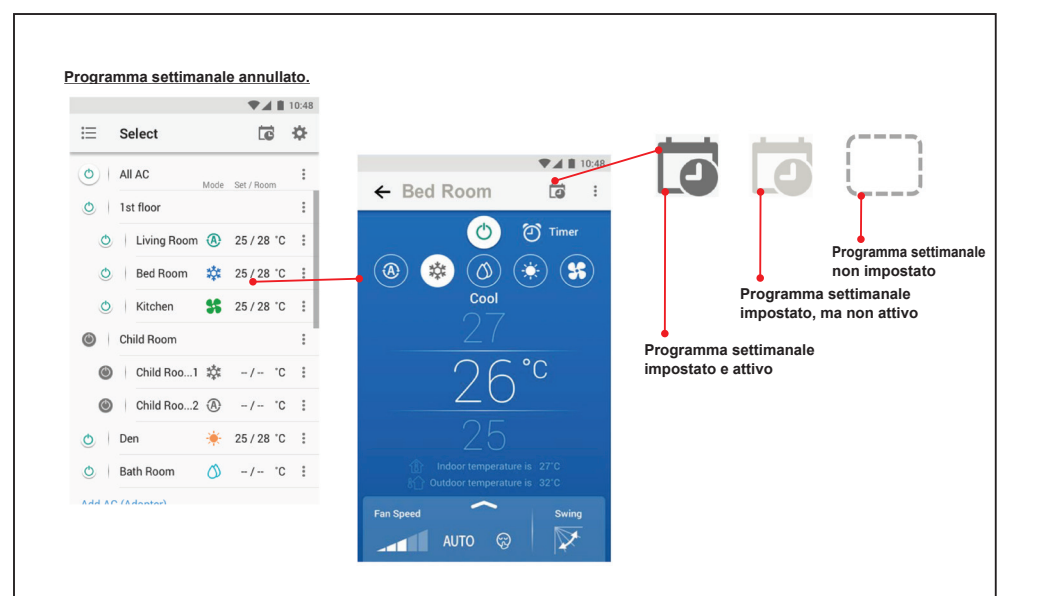

## **Nota :**

"Contattare il rivenditore e/o il centro di assistenza quando l'apparecchiatura non funziona correttamente."